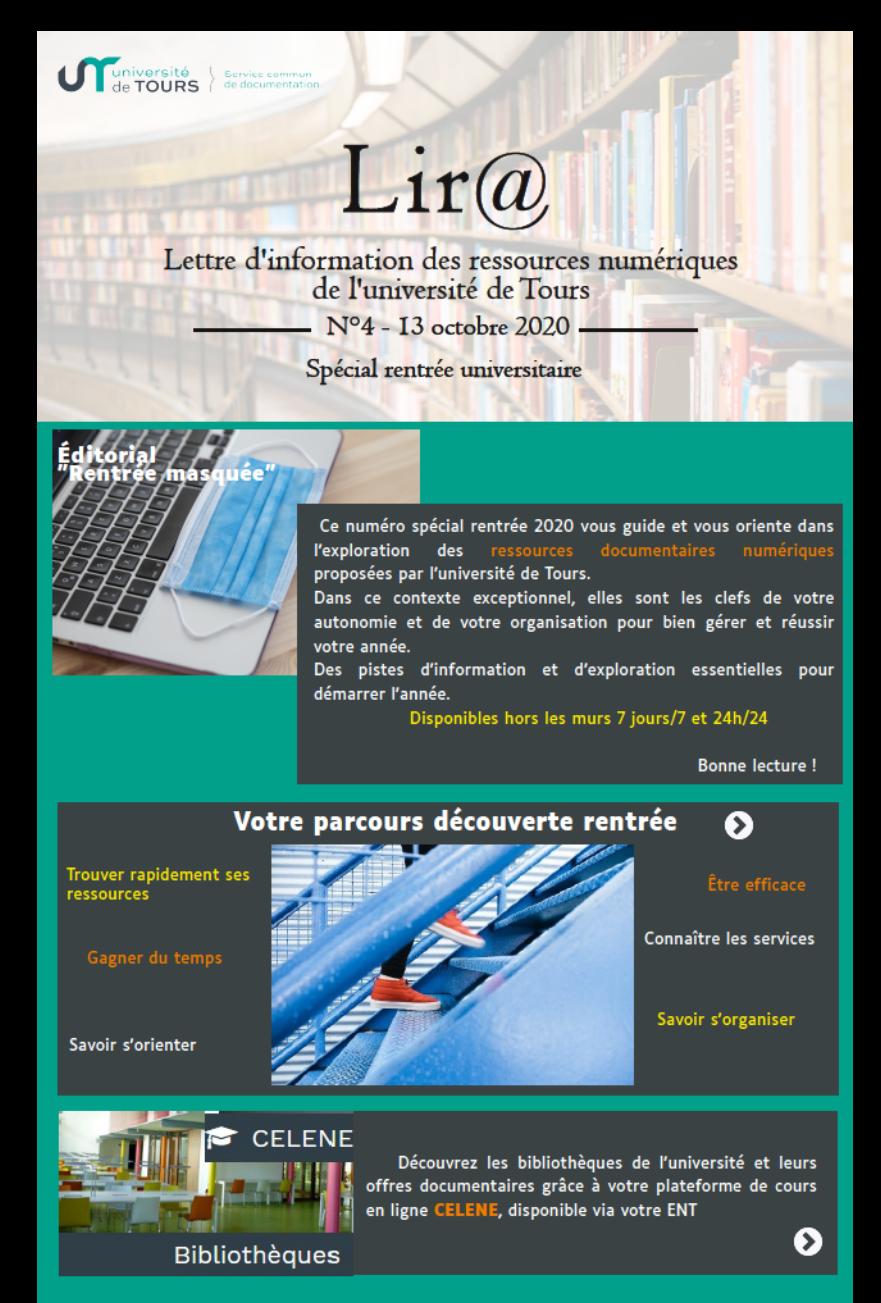

## **Des ressources**

## **PRACQUAS** NUMÉRIQUE

Le Parcours Numérique est le répertoire alphabétique et thématique pour accéder aux<br>ressources numériques sélectionnées par l'université selon vos disciplines et le type de<br>ressources (bouquets de revues et de livres numér ◐

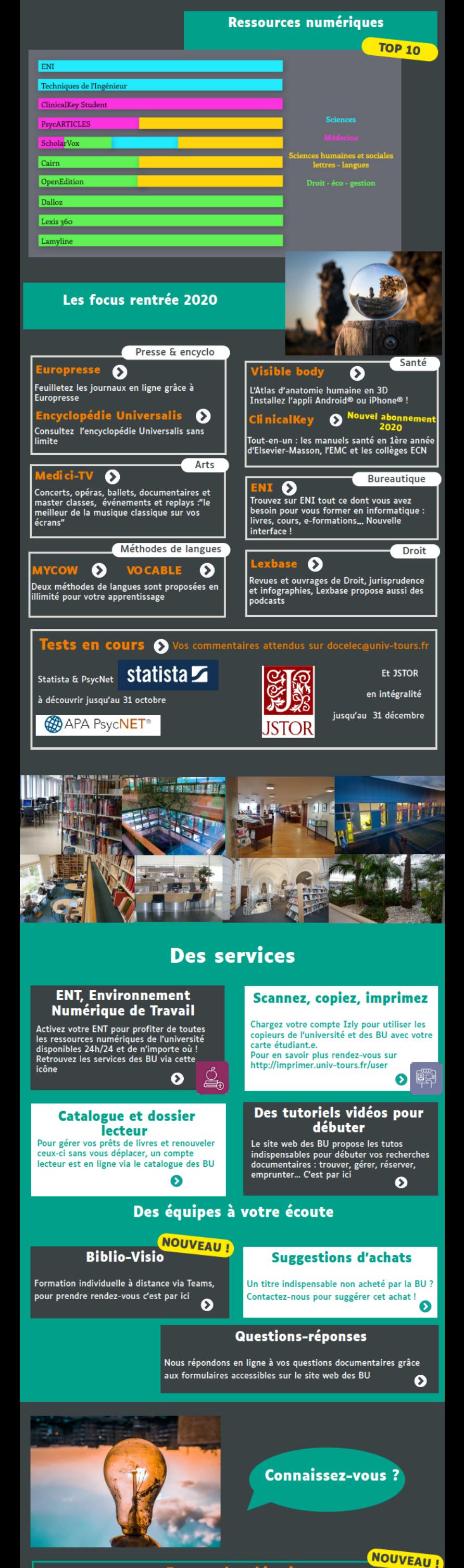

E-manuel en histoire

Disponible à la rentrée universitaire 2020, cet outil est accessible à tous (étudiants,<br>enseignants, lycéens ou simples amateurs). Ce projet est lauréat de l'Appel à Manifestation<br>d'Intérêt de 2018 du Ministère de l'Enseig

Cet e-manuel, pensé comme nativement disponible en open access, réunit les quatre grandes<br>périodes historiques et comporte de nombreux documents multimédias, afin de faciliter sa lecture et l'apprentissage.

ro nbr ıct nn. alit pour l ens ant el qu eur ( : libre réutilisation, possibilités d'annotations, classe en ligne, liens vers d'autres ressources,<br>tests de positionnement, etc. L'objectif est à terme de créer un cercle d'utilisateurs le plus large<br>possible, en dialogue nouveaux services

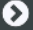

## **JURISGUIDE**

Jurisguide est destiné aux étudiants<br>en sciences juridiques et aux<br>formateurs aux méthodologies de<br>recherche d'information juridique. recursive union panorama des<br>ressources documentaires<br>disponibles dans le domaine du<br>droit, des guides pour pratiquer une and, use guide productions efficace,<br>recherche d'informations efficace,<br>des outils et des supports de<br>formation pour accompagner la<br>réalisation de cours.

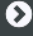

## Universités Numérique:<br>Thématiques

L'Université Numérique est composée de 6 universités<br>numériques thématiques (UNT) selon les domaines<br>suivants : santé & sport, sciences de l'ingénieur, éco &<br>gestion, humanités, environnement & développement<br>durable, techn

Objectif : offrir des ressources pédagogiques<br>numériques pour les enseignements (classe inversée,<br>présentiel enrichi, ressources complémentaires,<br>formation à distance) validées par des universitaires compétents dans chaque domaine disciplinaire.<br>Libres d'accès et gratuites, retrouvez ces ressources<br>via le Parcours numérique ! Ø

ttre électronique d'informati

etrice de publication : Anne Aza

dination et rédaction : équipe de Lir $\widehat{a}$ 

.<br>Vous rencontrez des difficultés d'accès distant aux ressources électroniques :

N'hésitez pas à contacter le s iques : docelec $@$ un